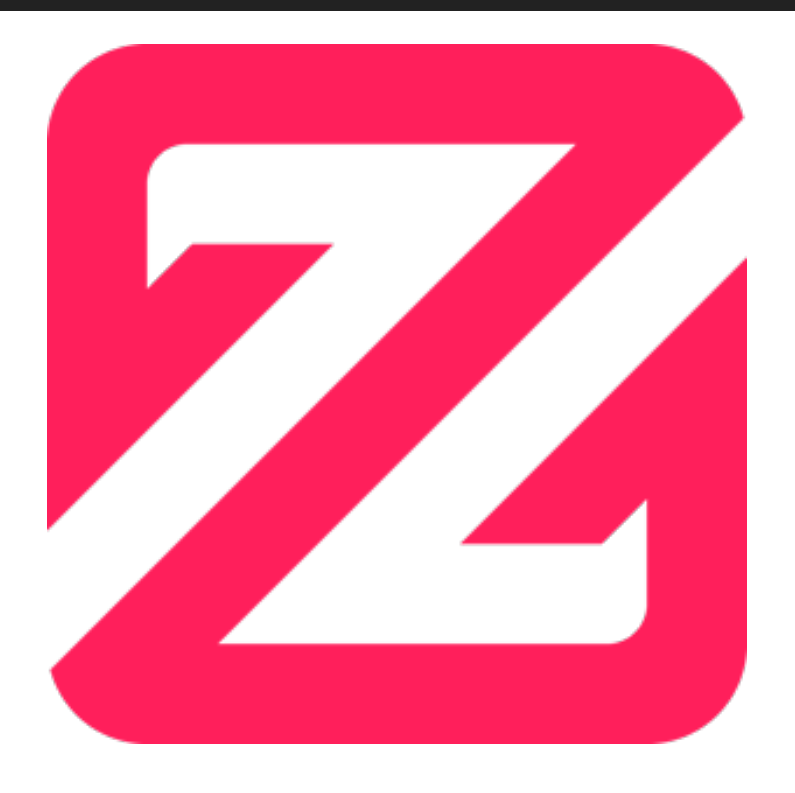

# **ZENYA 6.2.1**

In deze patchpack update hebben we, vanwege security redenen, de mogelijkheid om Zenya in een iframe te openen in andere applicaties uitgeschakeld. Daarnaast hebben we, zoals gebruikelijk, een aantal foutjes gerepareerd. Hopelijk heb je er geen of weinig last van gehad!

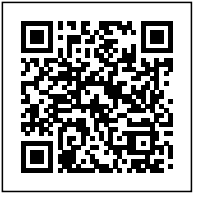

### **De uitrol van Zenya 6.2.1. start in de week van 24 januari.**

Kijk op [status.infoland.nl](https://status.infoland.nl/) voor exacte datum/tijd voor uitrol naar Zenya SaaS. Voor organisaties met Zenya on-premise komt de release ter download beschikbaar in de week van 31 januari.

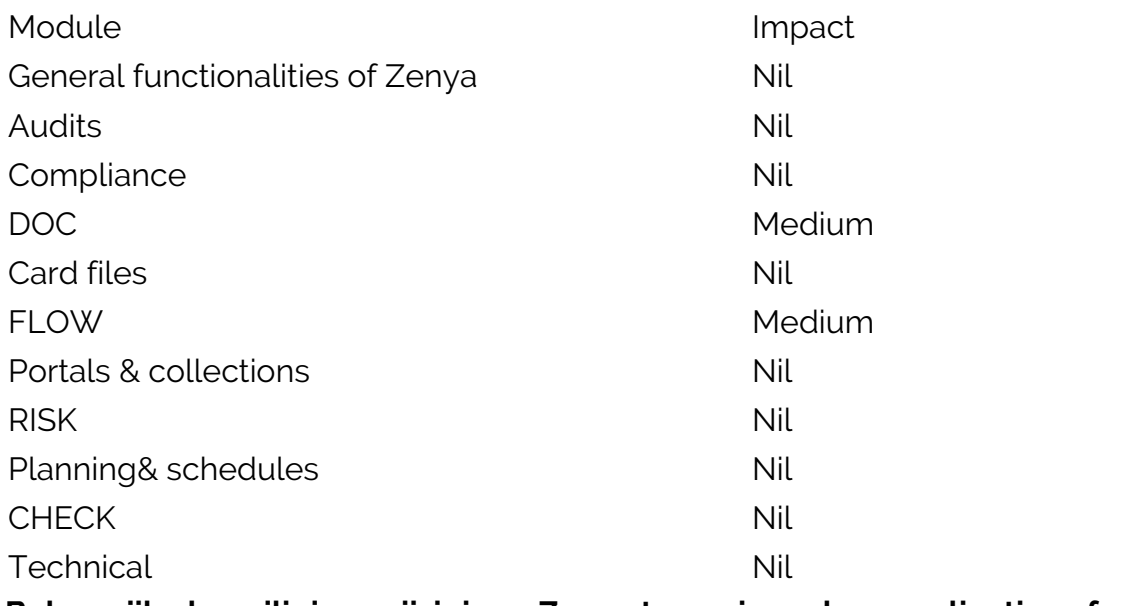

**Belangrijke beveiligingswijziging - Zenya tonen in andere applicaties of websites**

Het is mogelijk om Zenya informatie, zoals documenten of meldformulieren, direct te tonen in andere applicaties of websites, denk hierbij bijvoorbeeld aan een ECD/EPD of intranet. Indien gebruik gemaakt wordt van zogenaamde "iFrames" voor het tonen van deze Zenya informatie dan zal dit na de uitrol van deze patchpack niet meer werken.

*Let op: het betreft hier enkel de informatie die direct vanuit de Zenya van de organisatie kan worden getoond, het tonen van documenten uit de webshare in een iFrame zal voorlopig wel nog blijven werken.*

Uit recente pentests is een aantal kwetsbaarheden aan het licht gekomen, dat inherent is aan de mogelijkheid om Zenya in iFrames binnen andere websites of applicaties te tonen. Om het beveiligingsniveau van Zenya te verhogen hebben we er in deze patchpack update daarom voor gezorgd dat dit niet langer mogelijk is.

#### **Bij welke standaard koppelingen blijft het tonen van Zenya informatie functioneren?**

Er zijn echter een aantal situaties waarin klanten deze functionaliteit gebruiken om Zenya in andere applicaties te tonen door middel van bij Infoland bekende koppelingen. Dit geldt voor de volgende koppelingen:

- ONS Nedap koppeling
- Mijn Caress koppeling
- Sharepoint integratie

Gebruikt jouw organisatie een van bovenstaande koppelingen dan blijft deze functionaliteit **WEL** gewoon beschikbaar. Gebruikt jouw organisatie bovenstaande koppelingen, maar wordt Zenya niet getoond in een iFrame in deze applicatie? Neem dan contact op met onze servicedesk om deze functionaliteit uit te schakelen en het beveiligingsniveau van jullie Zenya omgeving nog verder te verhogen.

#### **Gebruik je een andere koppeling voor het tonen van Zenya informatie in een iFrame?**

Het kan ook voorkomen dat jouw organisatie door middel van een maatwerk koppeling Zenya informatie in een iFrame toont in een andere applicatie (bijvoorbeeld binnen een intranet applicatie). In dat geval kan jouw organisatie ook al vooraf contact opnemen met onze servicedesk zodat ze deze functionaliteit voor jullie kunnen inschakelen en jullie geen hinder van de uitrol van de patchpack ondervinden.

Heb je nog andere vragen hierover neem dan ook vooral contact op met onze servicedesk.

Daarnaast hebben we in deze patchpack update, zoals gebruikelijk, een aantal foutjes gerepareerd. Hopelijk heb je er geen of weinig last van gehad!

De update is voor Zenya on-premise klanten beschikbaar als download.

## **Voor applicatiebeheerders**

Bekijk het overzicht met bugfixes door op de knop hieronder te klikken. Of log in op mijn.infoland.nl en krijg toegang tot de download voor Zenya on-premise.